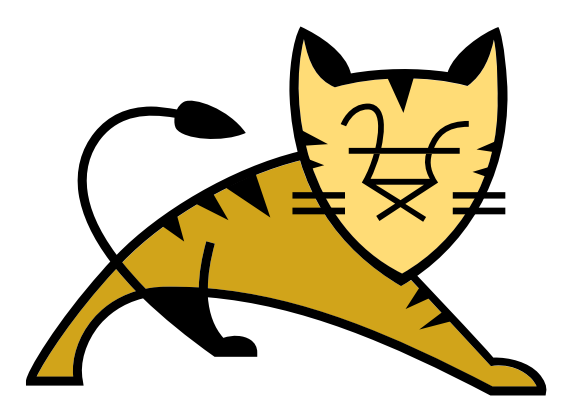

# Let's Encrypt Apache Tomcat\*

\* Full disclosure: Tomcat will not actually be encrypted.

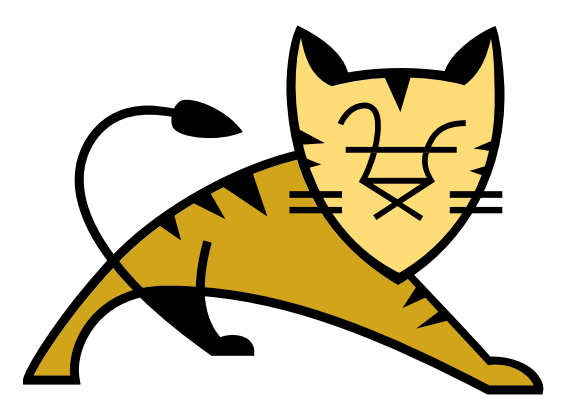

#### Christopher Schultz Chief Technology Officer Total Child Health, Inc.

\* Slides available on the Linux Foundation / ApacheCon2017 web site and at http://people.apache.org/~schultz/ApacheCon NA 2017/Let's Encrypt Apache Tomcat.odp

#### Apache Tomcat

- Java Web Application Server
- Implements J2EE API Specifications
	- Java Servlet
	- Java ServerPages (JSP)
	- Java Expression Language (EL)
	- Java WebSocket

#### Apache Tomcat

- Provides Services
	- Java Naming and Directory Interface (JNDI)
	- JDBC DataSource, Mail Session via JNDI
- Provides Client Connectivity
	- HTTP, AJP
	- HTTPS using SSL/TLS

### Transport Layer Security (TLS)

- Formerly known as "Secure Sockets Layer"
- Provides authenticated and confidential conversations
	- Client and server can authenticate each other
	- Conversation is encrypted

#### Transport Layer Security

- Client and server negotiate a "cipher suite"
	- Protocol (e.g. TLSv1, TLSv1.2, TLSv1.3, etc.)
	- Authentication (X.509 with RSA/DSA)
	- Key exchange (RSA, DHE, ECDHE, etc.)
	- Bulk encryption algorithm (e.g. AES, 3DES, CHACHA20, etc.)
	- Message authentication code (e.g. SHA-1, SHA-2, etc.)

#### Public Key Infrastructure

- Delegated Trust Model
	- Server produces certificate
	- Server authenticates to Certificate Authority (CA)
	- Certificate Authority signs Server's certificate
	- Server presents CA-signed certificate to client when a client initiates a connection
	- Client trusts the Certificate Authority
	- Client therefore trusts Server

### Public Key Infrastructure

- Certificate Authorities
	- Have nearly universal (client) trust
	- Provide multiple levels of authentication
		- Domain-Validated
		- Extended Validation  $(EV)$
	- Require human interaction for requests, issuance
	- Issue certificates for several years
	- Charge a fee for a issuance

### Let's Encrypt

- Wanted widespread TLS
	- Free
	- Easy
	- Makes the Web a safer place
- Questioned CA's
	- Signing-request and issuance processes
	- Fees for freely-available crypto
- Built a better mousetrap

### Let's Encrypt

- Near-universal trust
	- Cross-signed certificate from IdenTrust
- Provides a single level of authentication
	- Domain-Validated
- Requires automated interaction for requests, issuance
- Issues certificates valid for 60-day intervals
- Charges no fee for issuance

### Let's Encrypt

- Not replacing CAs
	- No Extended-Validation certificates
	- No code- or email-signing certificates
	- No wildcard certificates
		- SANs are supported
- Merely reduces the financial barrier for mundane TLS to zero

### The Plan

- Once
	- Request a certificate from Let's Encrypt
- Periodically  $(-50 \text{ day intervals})$ 
	- Request a certificate renewal
	- Deploy the new certificate into Tomcat

## The Plan

- Request a certificate from Let's Encrypt
	- Easy: use EFF's certbot tool
- Periodically request a renewal
	- Easy: Use cron + EFF's certbot tool
- Install the new certificate into Tomcat
	- Not straightforward

#### Tomcat Troubles

- Tomcat usually doesn't bind to port 80
	- Might be tricky to renew certificates
- Tomcat uses Java Keystores
	- certbot produces plain-old PEM files
- Tomcat has no "graceful reload"
	- httpd has this, and certbot uses it

#### Tomcat Troubles

- Port binding
	- jsvc
	- iptables
- Java Keystores
	- Can import PEM files
- Tomcat reloads
	- Can be done
	- Short downtime
	- Will kill in-process requests

- iptables
	- More than just a firewall
	- Can perform routing and forwarding
	- Need a few commands to redirect port 80  $\rightarrow$  8080

- iptables magic sauce
	- $-$  NAT PREROUTING 80  $\rightarrow$  8080
	- $-$  NAT OUTPUT 8080  $\rightarrow$  80
	- $-$  NAT PREROUTING 443  $\rightarrow$  8443
	- $-$  NAT OUTPUT 8443  $\rightarrow$  443
	- Also may require:
	- FILTER FORWARD 80 ACCEPT
	- FILTER FORWARD 443 ACCEPT

- iptables magic sauce
	- HTTP
		- iptables -t nat -A PREROUTING -p tcp -m tcp --dport 80 -j REDIRECT --to-ports 8080
		- iptables -t nat -A OUTPUT -o lo -p tcp -m tcp --dport 80 -j REDIRECT --to-ports 8080
	- HTTPS
		- iptables -t nat -A PREROUTING -p tcp -m tcp --dport 443 -j REDIRECT --to-ports 8443
		- iptables -t nat -A OUTPUT -o lo -p tcp -m tcp --dport 443 -j REDIRECT --to-ports 8443

- iptables magic sauce
	- Also might need
		- iptables -A FORWARD -p tcp -m tcp –dport 80 -j ACCEPT
		- iptables -A FORWARD -p tcp -m tcp -dport 443 -j ACCEPT

- Now we can run certbot-auto to get a new certificate
	- certbot-auto certonly --webroot \ --webroot-path "\${CATALINA\_BASE}/webapps/ROOT" \ -d www.example.com \ --rsa-key-size 4096

- Start with self-signed certificates
	- keytool -genkeypair -keystore conf/keystore.jks.1 -alias tomcat -keyalg RSA -sigalg SHA256withRSA -keysize 4096 -validity 10
	- Hostname: localhost
	- Organizational Unit: Keystore #1

- Generate a second keystore
	- keytool -genkeypair -keystore conf/keystore.jks.2 -alias tomcat -keyalg RSA -sigalg SHA256withRSA -keysize 4096 -validity 10
	- Hostname: localhost
	- Organizational Unit: Keystore #2

- Symlink conf/keystore.jks.1  $\rightarrow$  conf/keystore.jks
- Configure the connector in Tomcat
	- <Connector port="8443" keystoreFile="conf/keystore.jks" … />
- Start Tomcat
- Verify connection
	- openssl s\_client -no\_ssl3 -connect localhost:8443

- Remove existing symlink
- Symlink conf/keystore.jks.2  $\rightarrow$  conf/keystore.jks
- Now what?

- Tomcat
	- Exposes Connectors via JMX

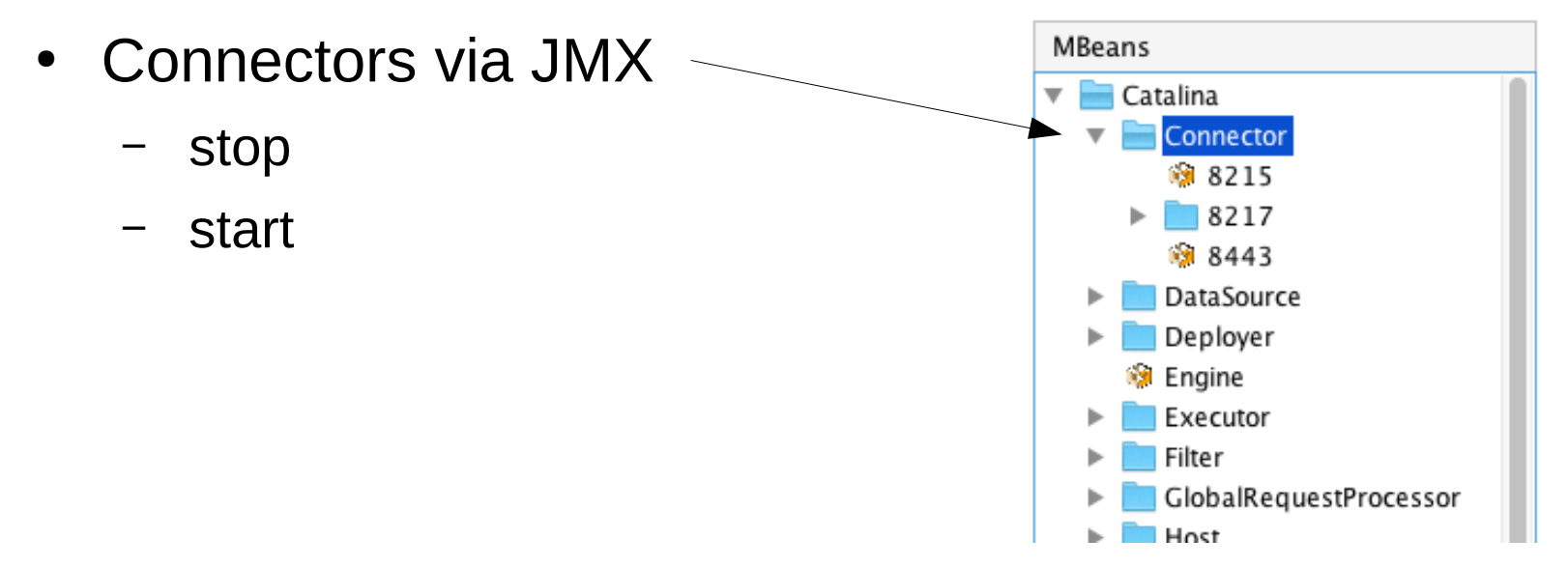

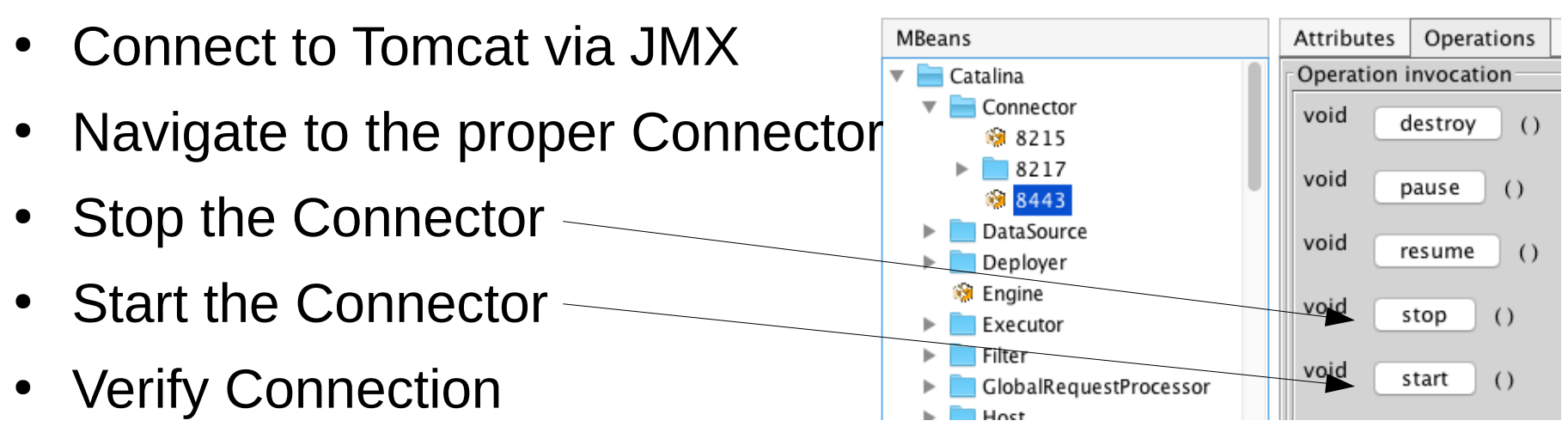

– openssl s\_client -no\_ssl3 -connect localhost:8443

- Manual Deployment
	- Inconvenient (VisualVM in production?)
	- Time-consuming
	- Required with irritating frequency
		- every 8 weeks
		- for every server
	- Doesn't scale

- Automation is Required
	- 1. Renew certificate from Let's Encrypt (certbot)
	- 2. Build a new Java keystore (openssl/keytool)
	- 3. Bounce Tomcat's Connector

#### Let's Encrypt Renewals

- Invoke certbot-auto renew
- Celebrate!

#### Build a new Java Keystore

- Package server key and certificate into PKCS#12 file
	- openssl pkcs12 -export -in [cert] -inkey [key] -certfile [chain] -out [p12file]
- Import PKCS#12 into Java Keystore
	- keytool -importkeystore -srckeystore [p12file] -destkeystore conf/mykeystore.jks
- Celebrate!

#### Bounce Tomcat's Connector

- Tomcat Manager to the Rescue
	- JMXProxyServlet
- Enable Manager Application
	- Need to configure a <Realm>
		- Security!
	- Need to configure a second <Connector>
		- Don't pull the rug from underneath yourself

#### Bounce Tomcat's Connector

- Stop Connector
	- curl http://localhost:8080/manager/jmxproxy?invoke=Catalina %3Atype%3DConnector%2Cport%3D8443&op=stop
- Start Connector
	- curl http://localhost:8080/manager/jmxproxy?invoke=Catalina %3Atype%3DConnector%2Cport%3D8443&op=start
- Celebrate

### Automated Deployment

- Scripting\* will set you free
	- certbot-auto renew
	- openssl pkcs12 -export -in [cert] -inkey [key] -certfile [chain] -out [p12file]
	- keytool -importkeystore -srckeystore [p12file] -destkeystore conf/mykeystore.jks
	- curl http://localhost:8080/manager/jmxproxy?invoke=Catalina%3Atype %3DConnector%2Cport%3D8443&op=stop
	- curl http://localhost:8080/manager/jmxproxy?invoke=Catalina%3Atype %3DConnector%2Cport%3D8443&op=start

\* The actual script has a lot more detail that won't fit here.

- Between  $stop$  and  $start$ , Tomcat is not accepting any requests
- Stopping the connector immediately terminates all in-use connections

- Between  $stop$  and  $start$ , Tomcat is not accepting any requests
- Stopping the connector immediately terminates all in-use connections
- What about "graceful" re-initialization?

• SSL engine *can* be swapped-out from a configured Connector

• SSL engine *can* be swapped-out from a configured Connector … but it requires additional tracking of in-flight requests using the SSL engine.

• SSL engine *can* be swapped-out from a configured Connector

… but it requires additional tracking of in-use connections using that SSL engine.

• SSL engines must be cleanly shut-down *after* all in-use connections have been closed.

- Tracking connections using SSL engines can be complicated
	- "Classic" HTTP/1 request/response is "easy"
		- Don't forget KeepAlives
	- Servlet 3+ async can be tricky
	- HTTP/2 can be tricky

- Tracking connections using SSL engines can be complicated
	- "Classic" HTTP/1 request/response is "easy"
		- Don't forget KeepAlives
	- Servlet 3+ async can be tricky
	- HTTP/2 can be tricky
- Must add reference-counting to SSL engine management

- Tracking connections using SSL engines can be complicated
	- "Classic" HTTP/1 request/response is "easy"
		- Don't forget KeepAlives
	- Servlet 3+ async can be tricky
	- HTTP/2 can be tricky
	- Websocket can be tricky
- Must add reference-counting to SSL engine management … which adds overhead that some people won't need.

- Reference-counting for SSL engines
- Configurable so only users who need it suffer management overhead
- Should allow truly "graceful" connector reloads

- Bonuses
	- Allows CRL reloading (if you like that kind of thing)
	- Allows on-the-fly TLS reconfiguration
		- Protocols
		- Cipher suites
	- Allows additional certificates to be added (e.g. EC)
	- … anything else encapsulated by the SSL engine

- Will work for all connector types
	- NIO/NIO2
	- APR

- Will work for all connector types
	- NIO/NIO2
	- APR
- Probably will land in Tomcat 9
- Probably will be back-ported to 8.5 once deemed reliable

#### Let's Encrypt Apache Tomcat

- Let's Encrypt provides free (beer) certificates
- Automation is required for issuance and renewal
- Tomcat presents some challenges to overcome
- Those challenges have some solutions available now
- We can improve these solutions over time

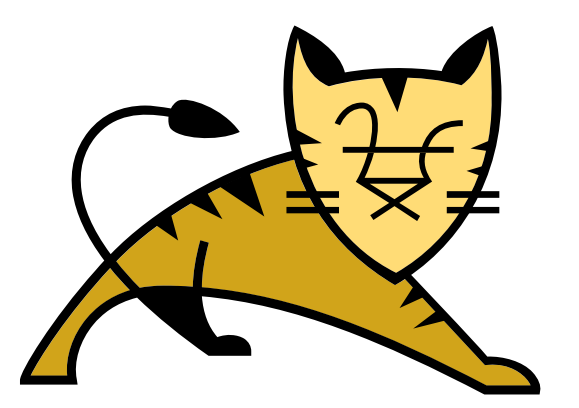

#### Questions

Slides available on the Linux Foundation / ApacheCon2017 web site and at http://people.apache.org/~schultz/ApacheCon NA 2017/Let's Encrypt Apache Tomcat.odp Sample code available in the same directory.